# Eğitimde Bilişim Teknolojileri

**Editör:** Sami ŞAHİN **Editör Yardımcısı:** Çelebi ULUYOL

**7. Baskı**

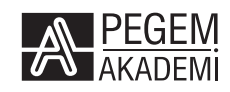

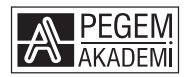

**Editör:** Doç. Dr. Sami ŞAHİN **Editör Yardımcısı:** Çelebi ULUYOL

### **EĞİTİMDE BİLİŞİM TEKNOLOJİLERİ**

ISBN 978-605-318-384-6 DOI 10.14527/9786053183846

Kitap içeriğinin tüm sorumluluğu yazarlarına aittir.

### © 2020, PEGEM AKADEMİ

Bu kitabın basım, yayım ve satış hakları Pegem Akademi Yay. Eğt. Dan. Hizm. Tic. A.Ş.'ye aittir. Anılan kuruluşun izni alınmadan kitabın tümü ya da bölümleri, kapak tasarımı; mekanik, elektronik, fotokopi, manyetik kayıt ya da başka yöntemlerle çoğaltılamaz, basılamaz ve dağıtılamaz. Bu kitap, T.C. Kültür ve Turizm Bakanlığı bandrolü ile satılmaktadır. Okuyucularımızın bandrolü olmayan kitaplar hakkında yayınevimize bilgi vermesini ve bandrolsüz yayınları satın almamasını diliyoruz.

Pegem Akademi Yayıncılık, 1998 yılından bugüne uluslararası düzeyde düzenli faaliyet yürüten **uluslararası akademik bir yayınevi**dir. Yayımladığı kitaplar; Yükseköğretim Kurulunca tanınan yükseköğretim kurumlarının kataloglarında yer almaktadır. Dünyadaki en büyük çevrimiçi kamu erişim kataloğu olan **WorldCat** ve ayrıca Türkiye'de kurulan **Turcademy.com** tarafından yayınları taranmaktadır, indekslenmektedir. Aynı alanda farklı yazarlara ait 1000'in üzerinde yayını bulunmaktadır. Pegem Akademi Yayınları ile ilgili detaylı bilgilere http://pegem.net adresinden ulaşılabilmektedir.

> 1. Baskı: Şubat 2016, Ankara 7. Baskı: Kasım 2020, Ankara

Yayın-Proje: Şehriban Türlüdür Dizgi-Grafik Tasarım: Müge Çetin Kapak Tasarımı: Pegem Akademi

Baskı: Sonçağ Yayıncılık Matbaacılık Reklam San Tic. Ltd. Şti. İstanbul Cad. İstanbul Çarşısı 48/48 İskitler - Ankara Tel: (0312) 341 36 67

> Yayıncı Sertifika No: 36306 Matbaa Sertifika No: 47865

### **İletişim**

Karanfil 2 Sokak No: 45 Kızılay/ANKARA Yayınevi: 0312 430 67 50 - 430 67 51 Dağıtım: 0312 434 54 24 - 434 54 08 Hazırlık Kursları: 0312 419 05 60 İnternet: www.pegem.net E-ileti: pegem@pegem.net WhatsApp Hattı: 0538 594 92 40

### **ÖN SÖZ**

Bilişim teknolojilerini eğitim öğretim süreçlerinde kullanabilmek öğretmenlik mesleki yeterlilikleri arasında yer almaktadır. Günümüz öğrencileri de derslerinde bilişim teknolojilerini kullanabilmelidir. Bu nedenle okul öncesinden yükseköğretime kadar tüm aşamalarda bilişim teknolojilerinin öğretimine yönelik dersler eğitim programlarında yer edinmiştir. Öğretmenlerimizin gelişen ve kendini sürekli olarak yenileyen bilişim teknolojilerini öğrenebilmesi ve kullanabilmesi ve öğrencilerine de öğretebilmesi bu teknolojilere ait temel bilgi ve becerilere sahip olmalarına bağlıdır. Bu amaçla öğretmen yetiştiren kurumların eğitim programlarına bilişim teknolojileri dersleri genellikle iki öğretim döneminde yerleştirilmiştir.

Kitabımızda eğitimde bilişim teknolojileri; bilgisayar donanım ve yazılım, ağ ve İnternet, etik ve güvenlik, ofis ve yazarlık yazılımları, görsel ve işitsel materyal geliştirme yazılımları, öğretim yazılımları, uzaktan eğitim ve öğretim yönetim sistemleri ve sosyal medya ortamlarını içeren 18 bölümde ele alınmıştır. İçerikler görsellerle desteklenmiş ve gerekli görülen yerlerde örneklere, uygulamalara ve ilgili kaynaklara yer verilmiştir.

Bölümlerin içeriğine ilköğretim ve ortaöğretimde yer alan bilişim teknolojileri dersleri ve öğretmen eğitimi programları dikkate alınarak ve her biri alanlarında uzman ve öğretim deneyimine sahip olan yazarlarımızla yapılan görüşmeler neticesinde karar verilmiştir. Yazarlarımız üstlendikleri bölümleri dikkatli ve titiz bir çalışma ile ve yıllara varan uzmanlık ve deneyimlerine araştırma sonuçlarını da katarak ortaya çıkarmışlardır. Bu süreçte daha iyi bir ürün ortaya koyabilmek için yüksek bir motivasyonla işbirliği sergilemişler ve bölümlerini defalarca gözden geçirerek son hâlini vermişlerdir.

Kitabımızın değerli öğretmenlerimize, öğretmen adaylarımıza ve eğitimlerinde görev alan öğrencilerimize öğretim elemanlarımıza katkı sağlayacağı inancı ile dizgi ve yayın süreçlerinde bizimle beraber çalışan PEGEM Akademinin değerli çalışanlarına ve kitabın yazım sürecinde pek çok akşamda ve hafta sonunda kendilerinden aldığımız zaman için bize verdikleri destekten dolayı ailelerimize teşekkürü bir borç biliyoruz.

> **Doç. Dr. Sami Şahin Ankara 2020**

### **Bölümler ve Yazarları**

*Editör: Doç. Dr. Sami ŞAHİN*

### **1. Bölüm: Bilgisayar Donanım**

*Dr. Öğr. Üyesi Uğur BAŞARMAK - Kırşehir Ahi Evran Üniversitesi Doç. Dr. Mustafa YAĞCI - Kırşehir Ahi Evran Üniversitesi*

### **2. Bölüm: İşletim Sistemi**

*Doç. Dr. Devkan KALECİ - İnönü Üniversitesi*

### **3. Bölüm: Bilgisayar Ağları ve İnternet**

*Doç. Dr. Agâh Tuğrul KORUCU - Necmettin Erbakan Üniversitesi*

### **4. Bölüm: Virüsler ve Güvenli İnternet**

*Dr. Öğr. Üyesi Serdar ÇİFTCİ - Aydın Adnan Menderes Üniversitesi*

### **5. Bölüm: Bilişim Suçları ve Etik**

*Doç. Dr. Şahin GÖKÇEARSLAN - Gazi Üniversitesi*

### **6. Bölüm: İnternet**

*Öğr. Gör. Cemal Hakan DİKMEN - Afyon Kocatepe Üniversitesi Doç. Dr. Veysel DEMİRER - Süleyman Demirel Üniversitesi*

### **7. Bölüm: Kelime İşlemci**

*Dr. Öğr. Üyesi Gürkan YILDIRIM - Bayburt Üniversitesi*

### **8. Bölüm: Sunu**

*Doç. Dr. Serkan YILDIRIM - Atatürk Üniversitesi*

### **9. Bölüm: Hesap Tablosu**

*Dr. Öğr. Üyesi Abdullatif KABAN- Bayburt Üniversitesi*

### **10. Bölüm: Veri Tabanı**

*Dr. Öğr. Üyesi Halit KARALAR- Muğla Sıtkı Koçman Üniversitesi*

### **11. Bölüm: Ses İşleme**

*Doç. Dr. Serkan YILDIRIM - Atatürk Üniversitesi*

### **12. Bölüm: Görsel Hazırlama**

*Dr. Öğr. Üyesi Abdullatif KABAN- Bayburt Üniversitesi*

### **13. Bölüm: Video Oluşturma**

*Dr. Öğr. Üyesi Gürkan YILDIRIM - Bayburt Üniversitesi*

### **14. Bölüm: Web Destekli Eğitim**

*Dr. Öğr. Üyesi Mustafa Serkan GÜNBATAR - Van Yüzüncü Yıl Üniversitesi*

### **15. Bölüm: Eğitim Yazılımları**

*Öğr. Gör. Dr. Ebru SOLMAZ - Gazi Üniversitesi*

### **16. Bölüm: Mobil Öğrenme**

*Dr. Öğr. Üyesi Emin İBİLİ - Afyonkarahisar Sağlık Bilimleri Üniversitesi Doç. Dr. Nezih ÖNAL - Niğde Ömer Halisdemir Üniversitesi*

### **17. Bölüm: E-Öğrenme Ortamları**

*Doç. Dr. Nezih ÖNAL - Niğde Ömer Halisdemir Üniversitesi Dr. Öğr. Üyesi Emin İBİLİ - Afyonkarahisar Sağlık Bilimleri Üniversitesi*

### **18. Bölüm: Kişisel Öğrenme Ortamları**

*Doç. Dr. Sami ŞAHİN - Gazi Üniversitesi Dr. Öğr. Üyesi Uğur ÖZHAN - İnönü Üniversitesi*

# **İÇİNDEKİLER**

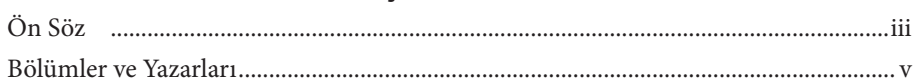

# 1. BÖLÜM **BİLGİSAYAR DONANIM**

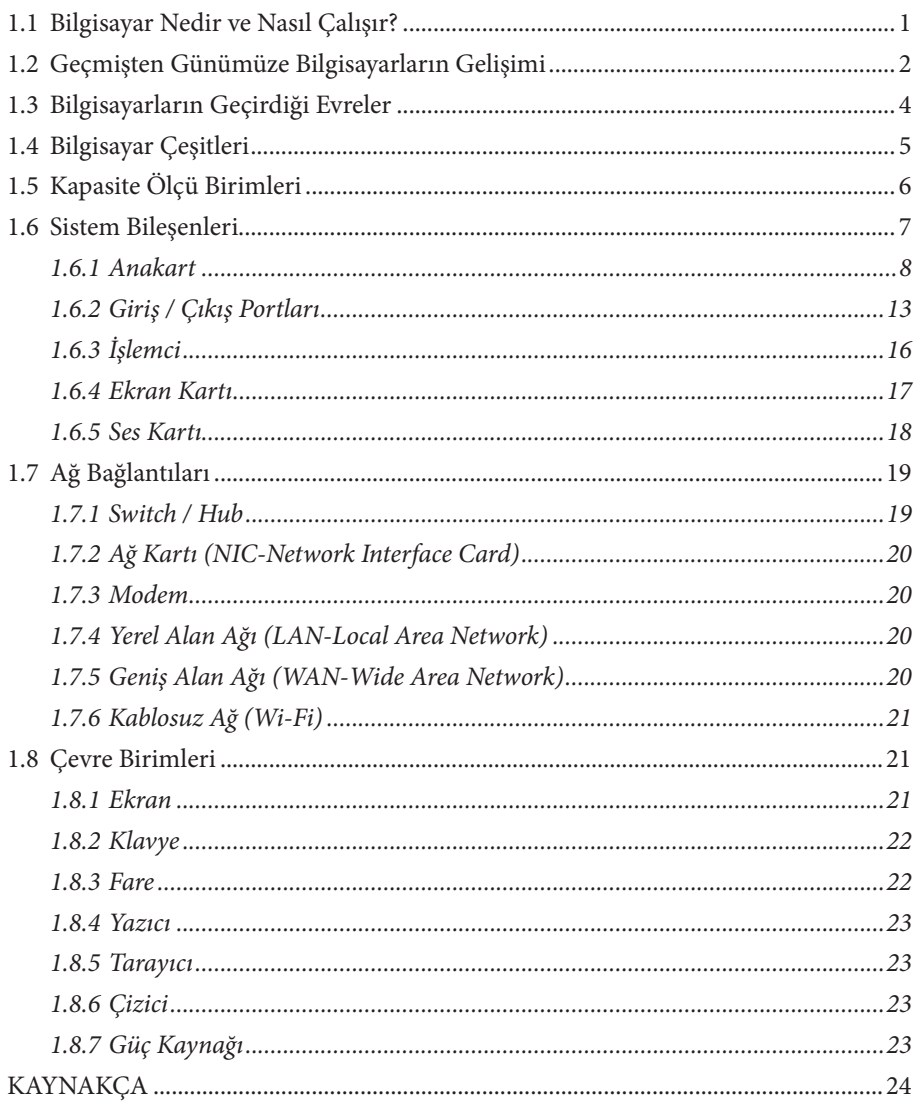

# 2. BÖLÜM **İŞLETİM SİSTEMİ**

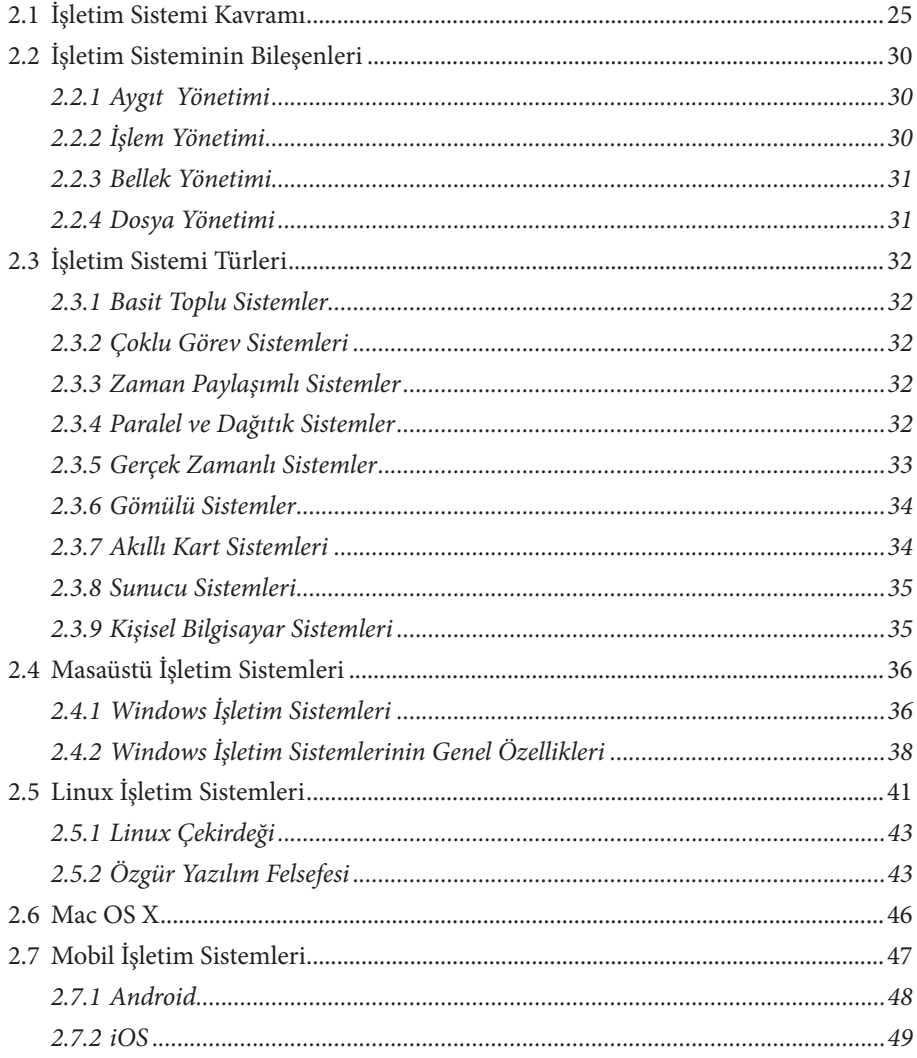

# 3. BÖLÜM **BİLGİSAYAR AĞLARI VE İNTERNET**

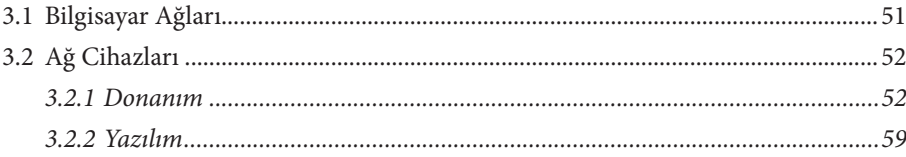

 $\clubsuit$ 

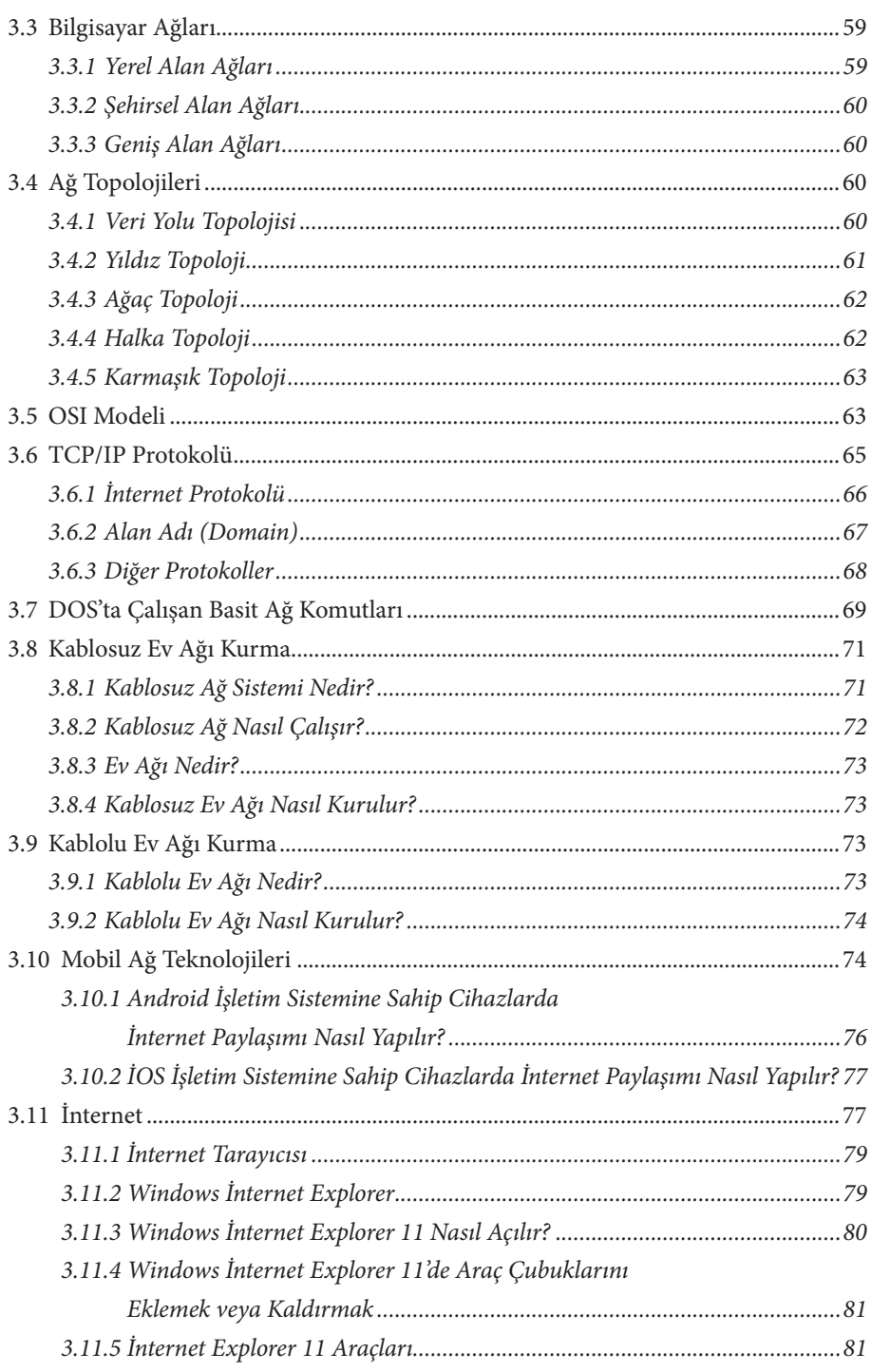

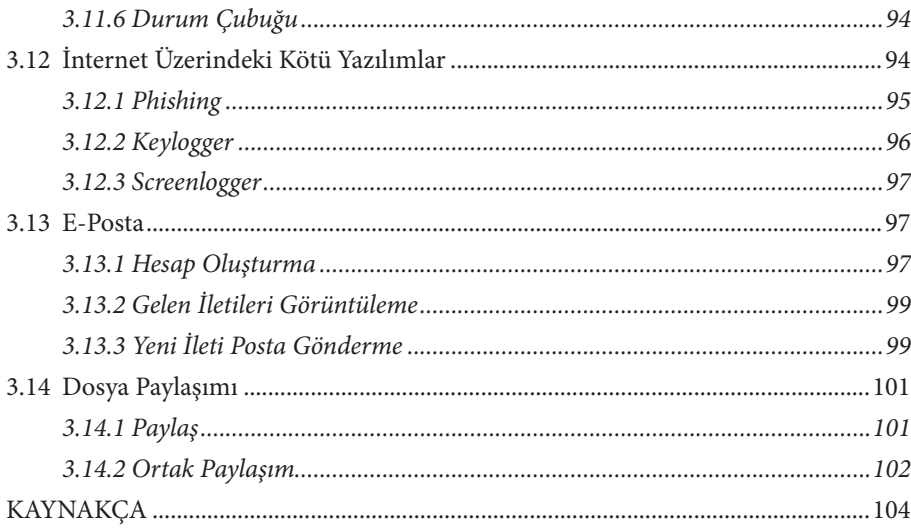

# 4. BÖLÜM **VIRÜSLER VE GÜVENLI İNTERNET**

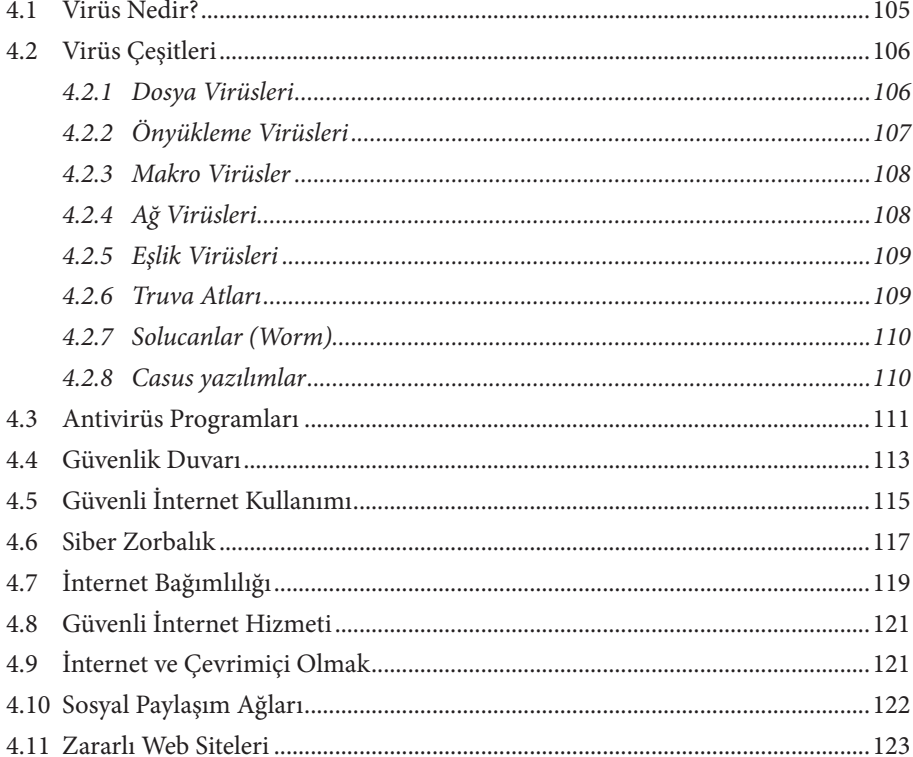

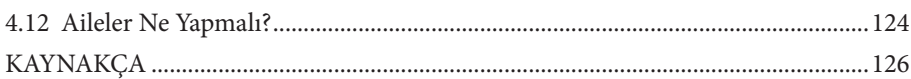

# 5. BÖLÜM **BİLİŞİM SUÇLARI VE ETİK**

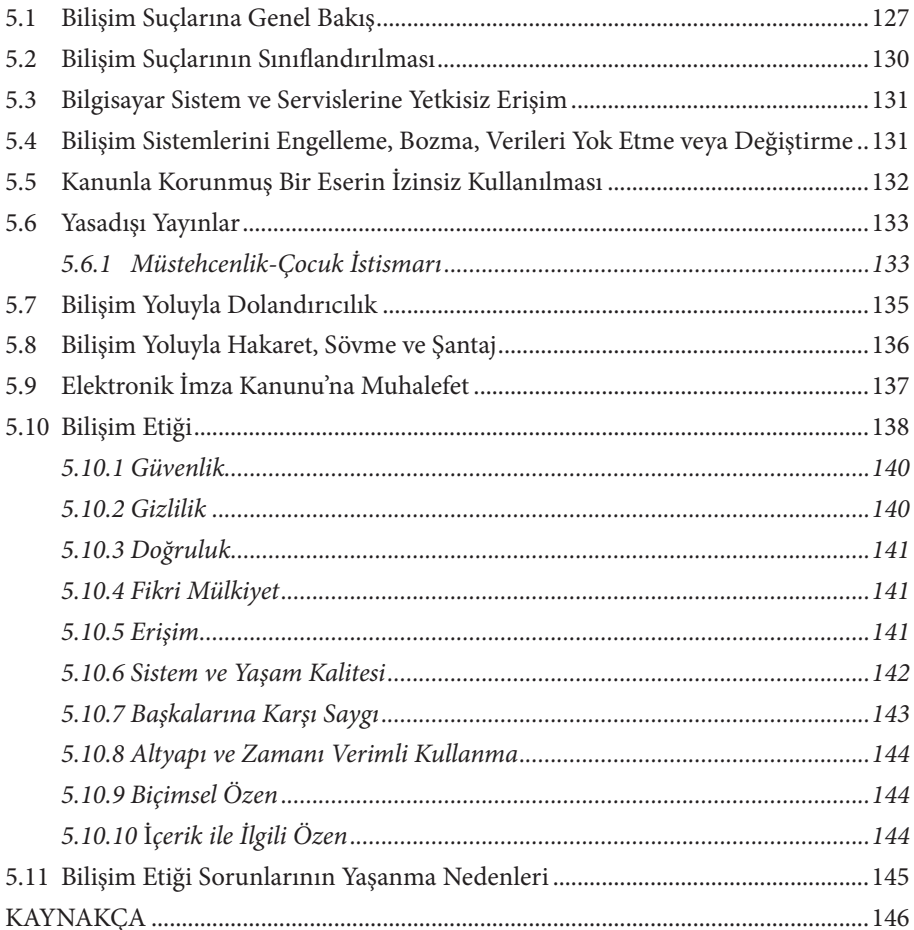

# 6. BÖLÜM **İNTERNET**

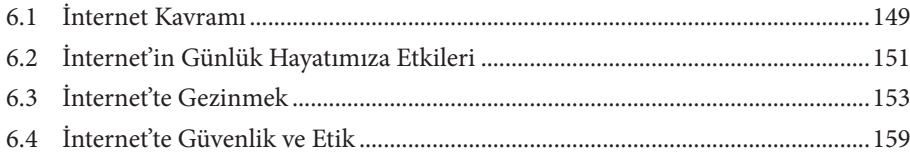

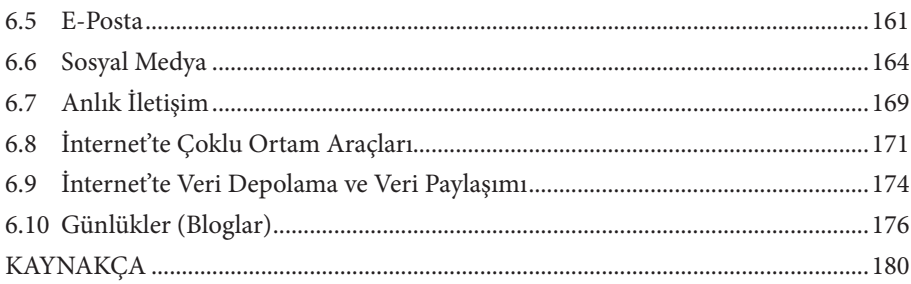

# 7. BÖLÜM **KELİME İŞLEMCİ**

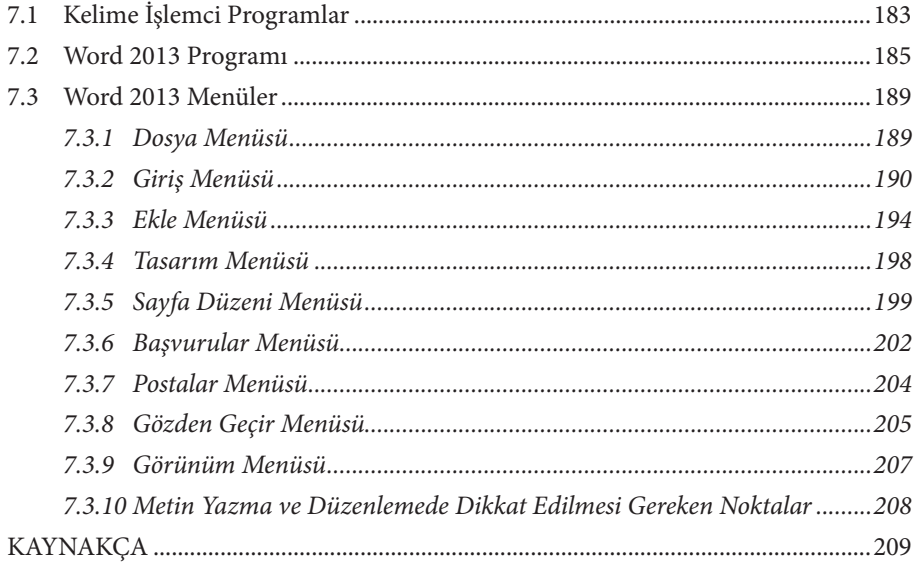

# 8. BÖLÜM

## **SUNU**

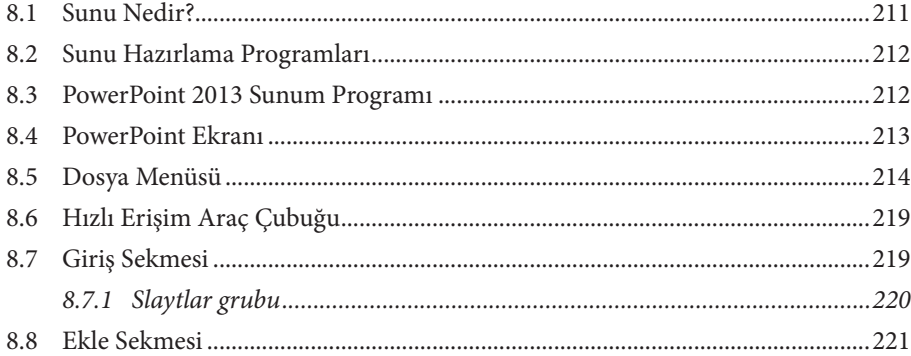

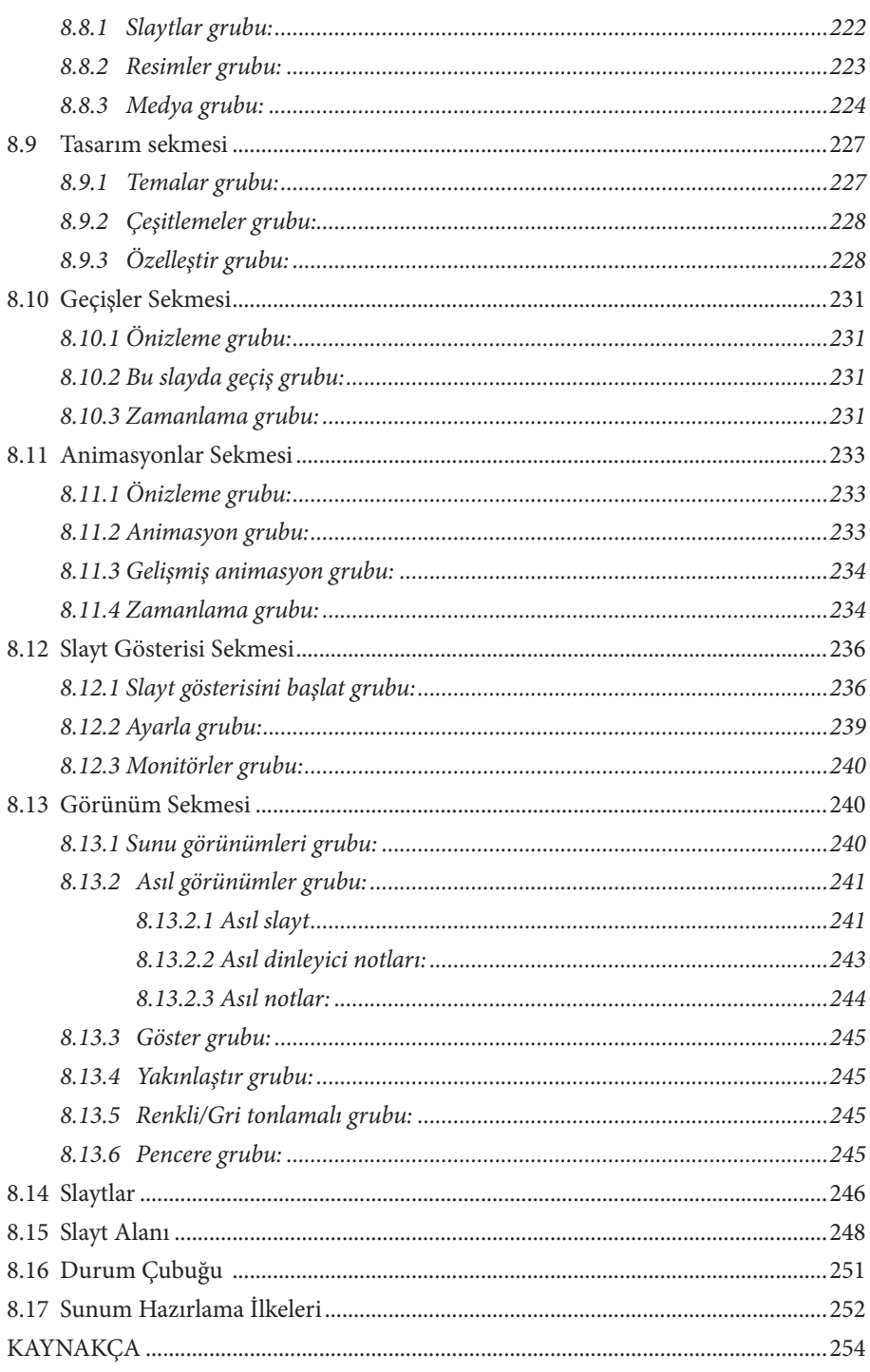

# 9. BÖLÜM **HESAP TABLOSU**

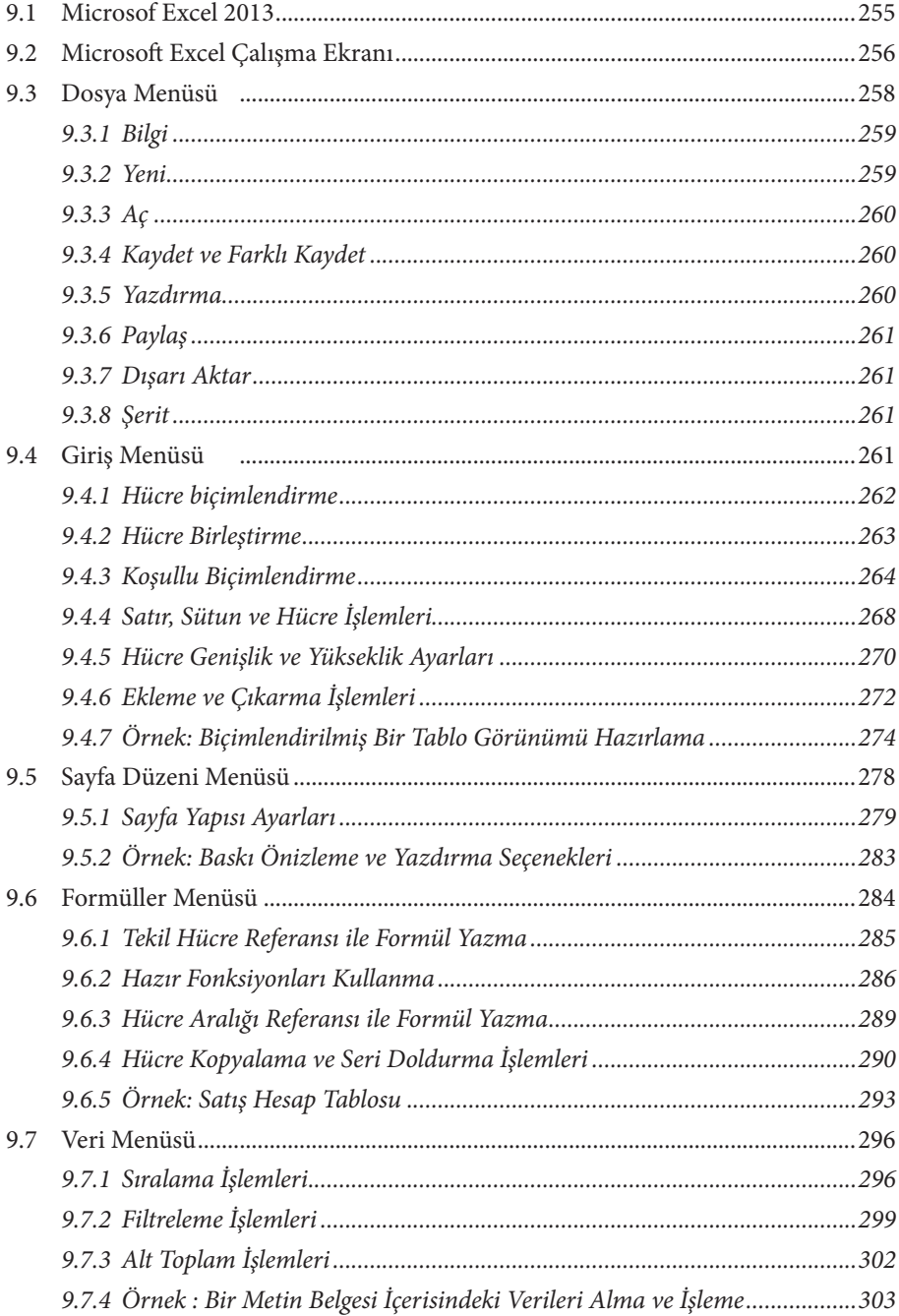

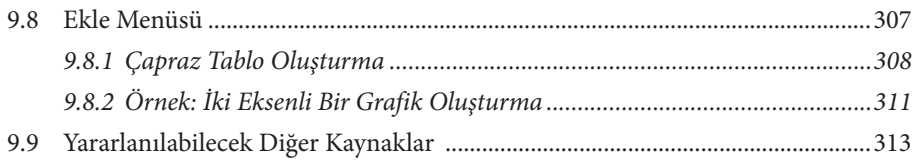

# 10. BÖLÜM **VERİ TABANI**

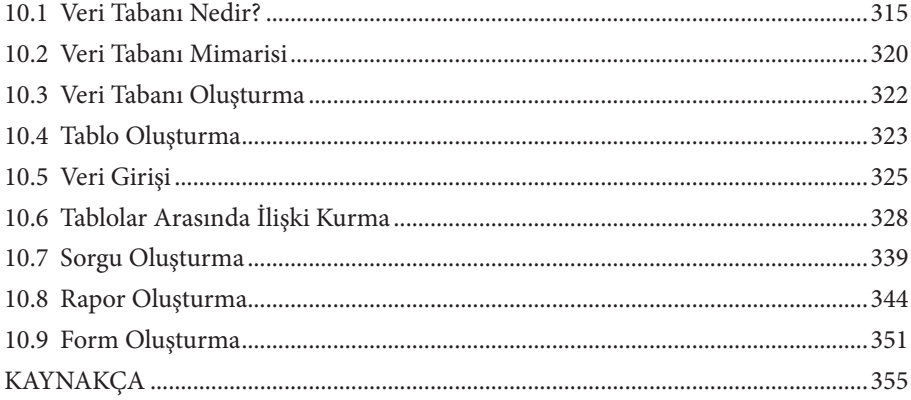

# 11. BÖLÜM SES İŞLEME

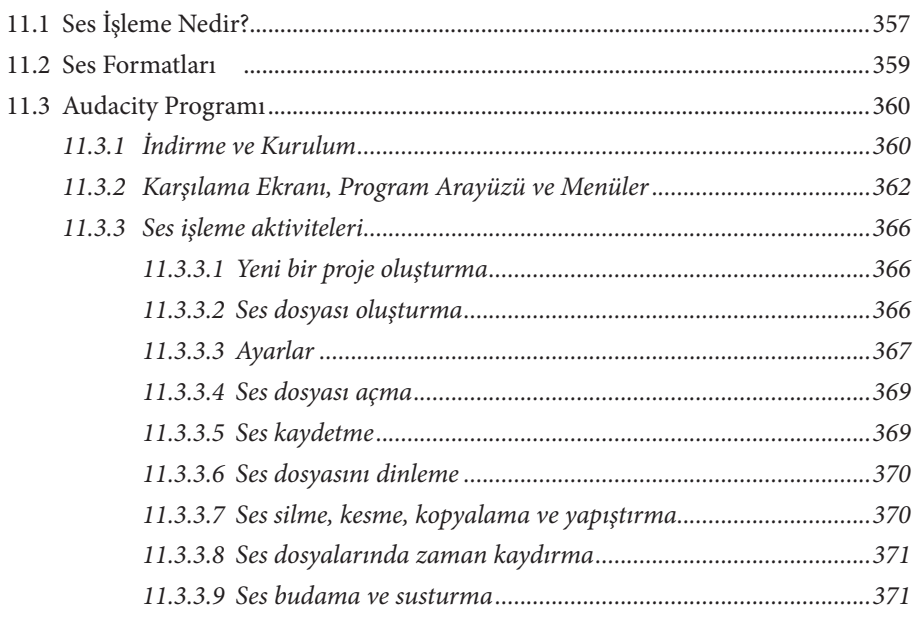

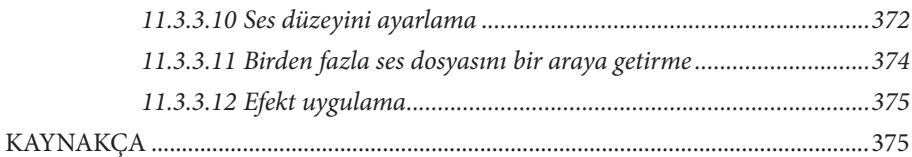

# 12. BÖLÜM **GÖRSEL HAZIRLAMA**

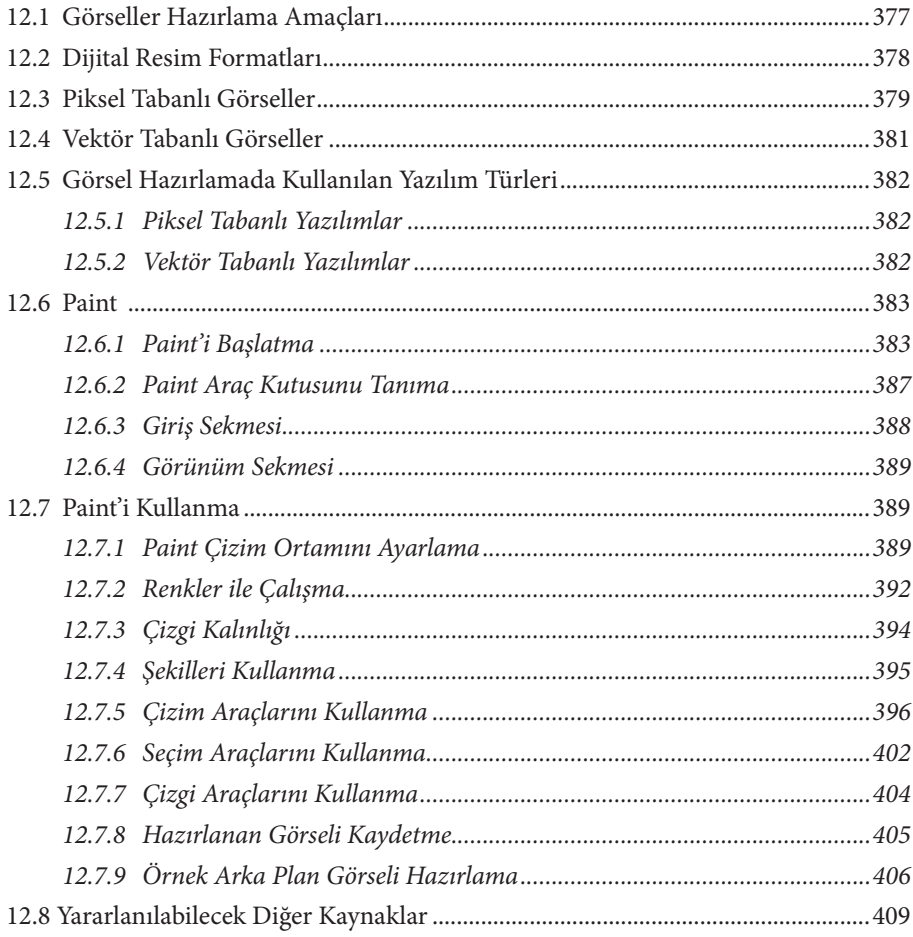

# 13. BÖLÜM **VİDEO OLUŞTURMA**

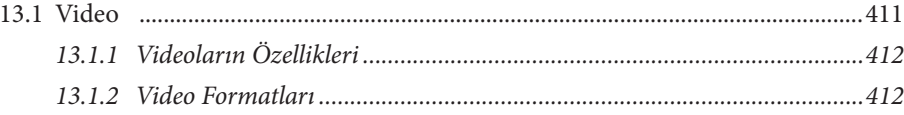

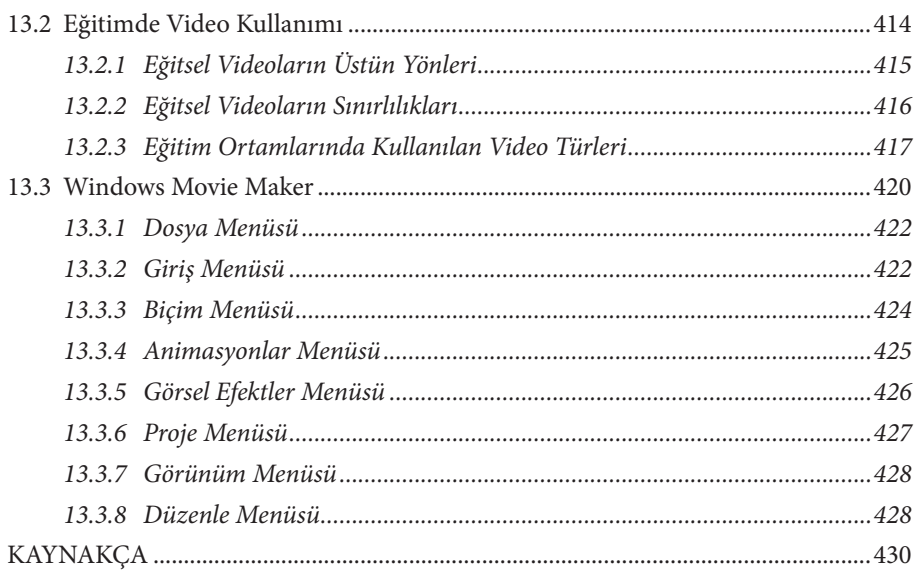

# 14. BÖLÜM WEB DESTEKLİ EĞİTİM

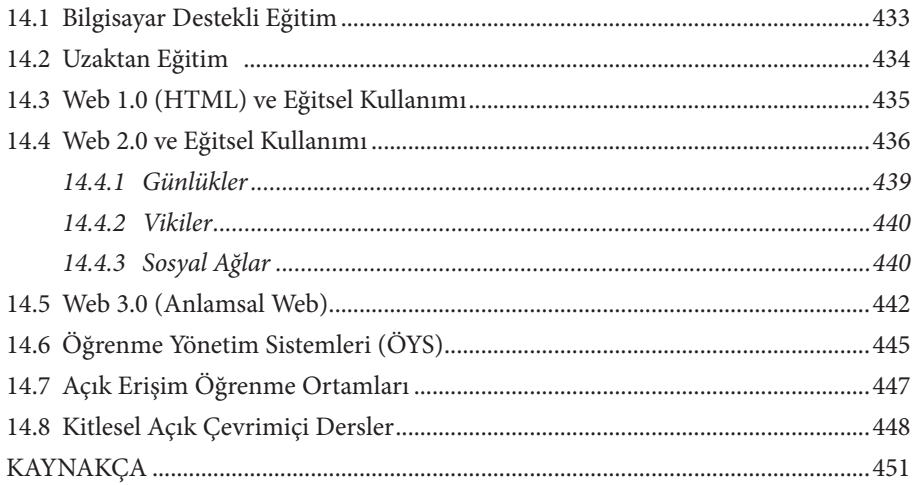

# 15. BÖLÜM EĞİTİM YAZILIMLARI

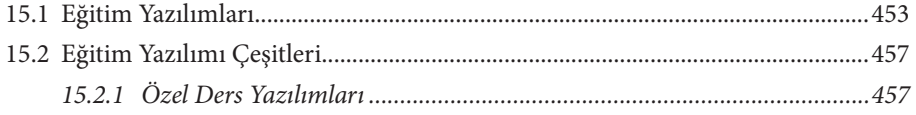

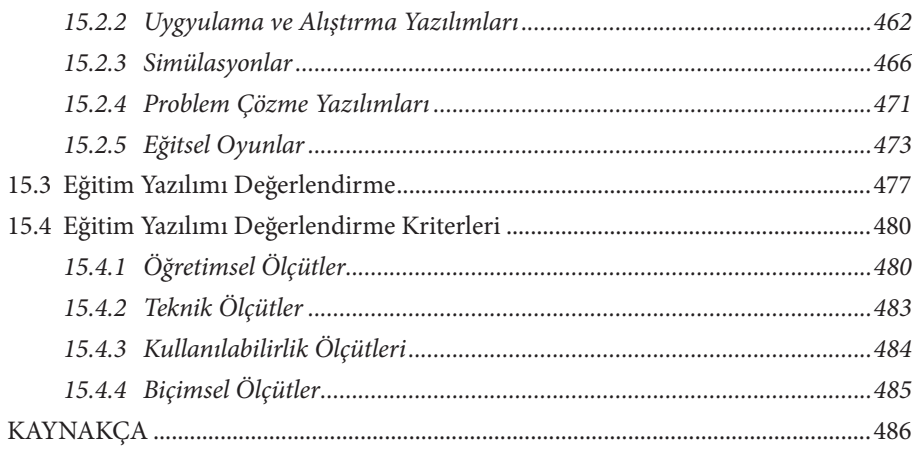

# 16. BÖLÜM **MOBİL ÖĞRENME**

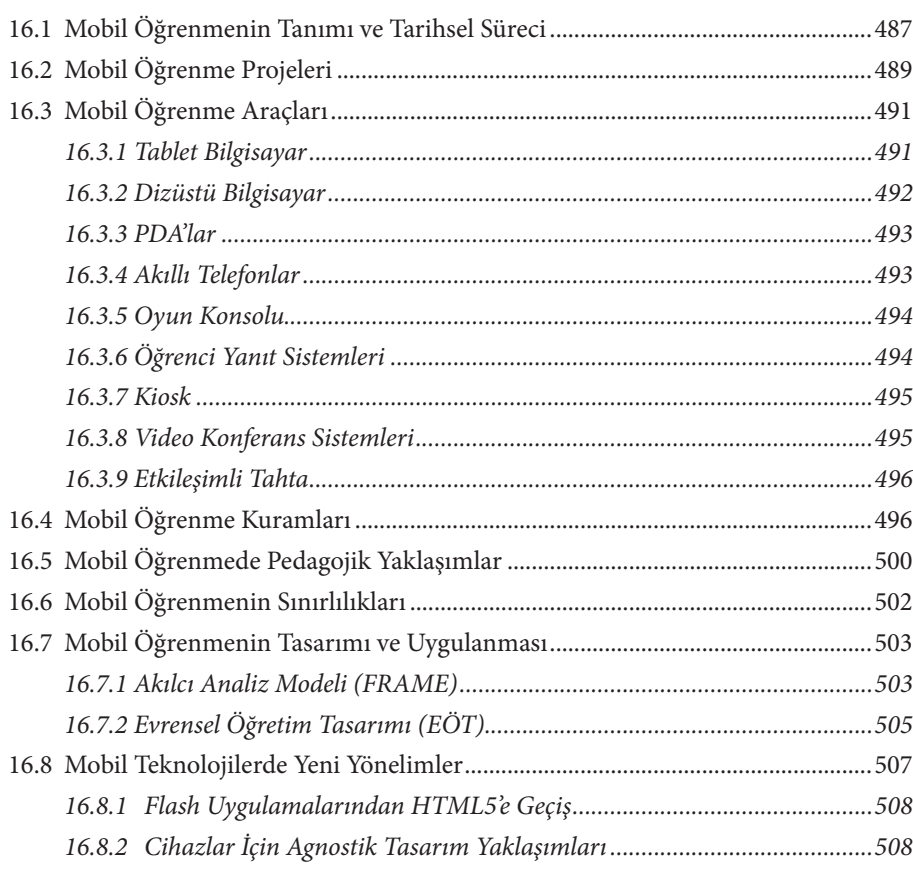

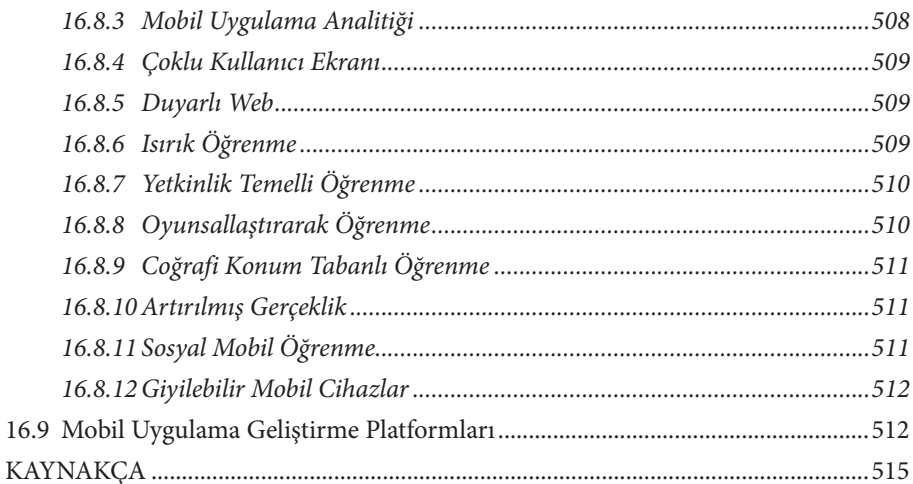

# 17. BÖLÜM E-ÖĞRENME ORTAMLARI

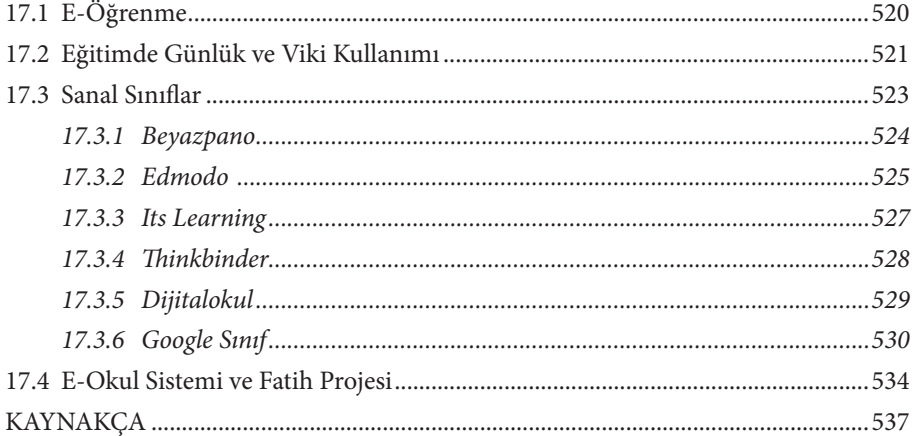

# 18. BÖLÜM KİŞİSEL ÖĞRENME ORTAMLARI

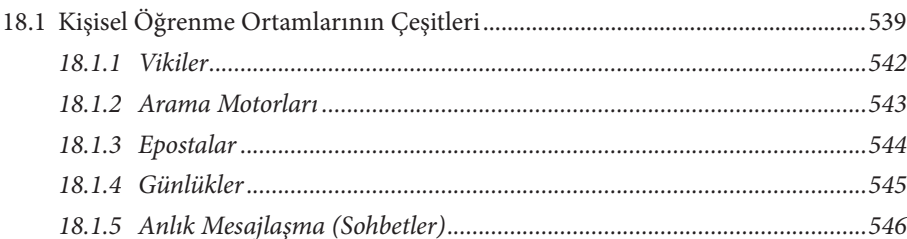

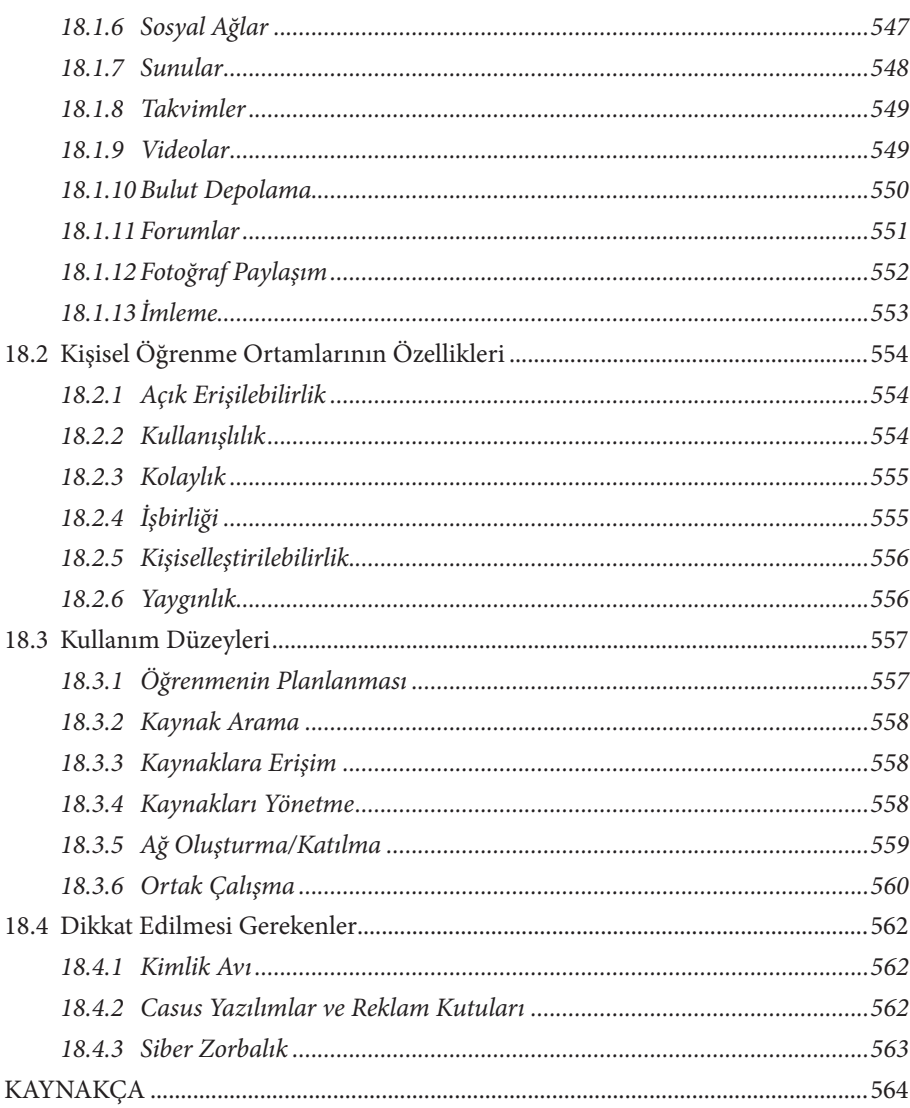